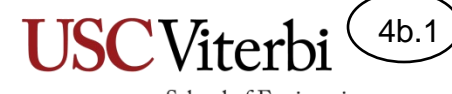

## Unit 4b

### Writing Functions

© 2023 by Mark Redekopp. This content is protected and may not be shared, uploaded, or distributed.

# Unit 4

- **Unit 1**: Scalar processing
	- aka IPO=Input-Process-Output Programs
- **Unit 2**: Linear (1D) Processing
- **Unit 3**: Multidimensional Processing
- **Unit 4**: Divide & Conquer (Functional Decomposition)

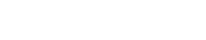

School of Engineering

4b.2

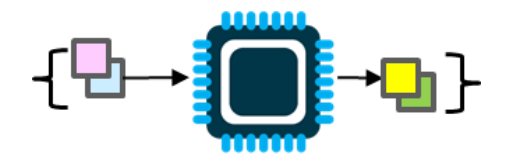

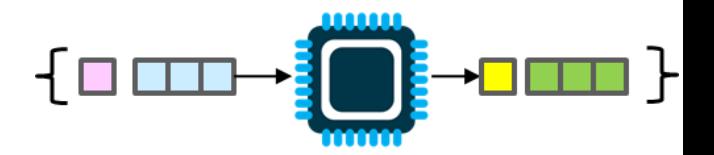

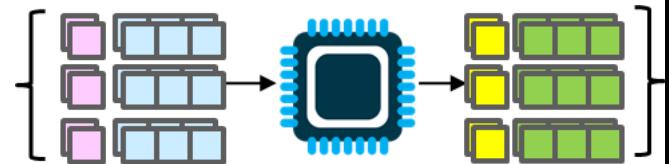

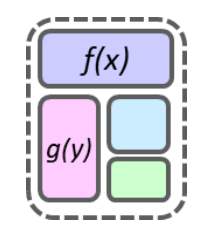

# Functions Overview

- Functions (aka procedures, subroutines, or methods) are the unit of code decomposition and abstraction
	- Decomposition: Breaking programs into smaller units of code
	- Abstraction: Generalizing an action or concept without specifying how the details are implemented

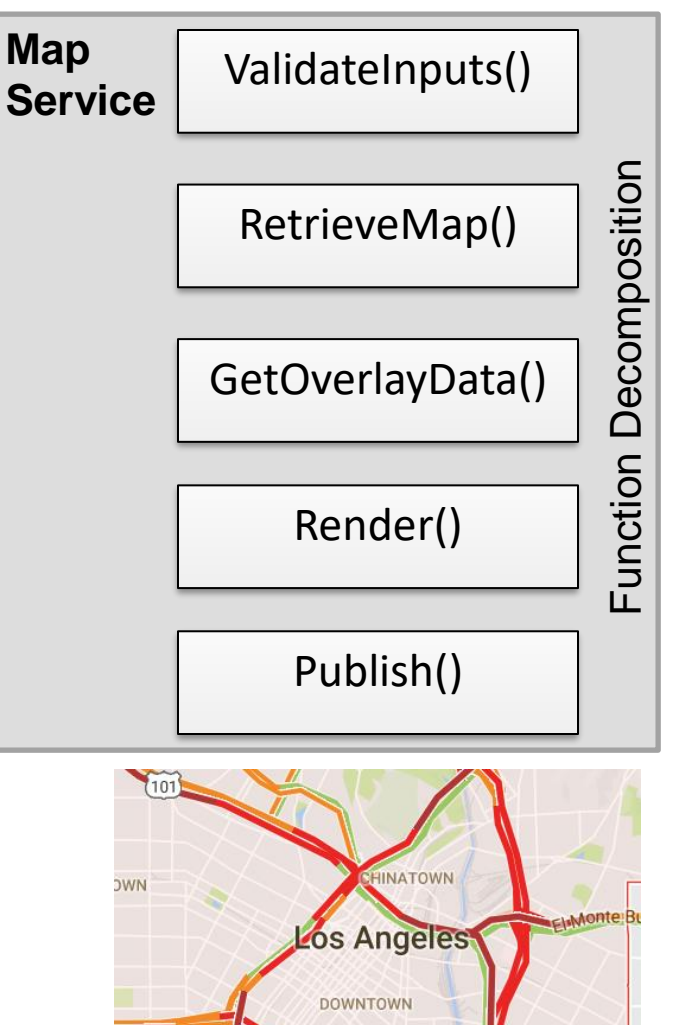

4b.3

School of Engineering

# Function Signatures/Prototypes

- We think of a function as a blackbox (don't know how it does the task internally) where we can provide inputs and get back a value
- A function has:
	- A name
	- Zero or more input parameters
	- 0 or 1 return (output) values
		- We only specify the type
- The signature (or **prototype**) of a function specifies these aspects so others know how to "call" the function

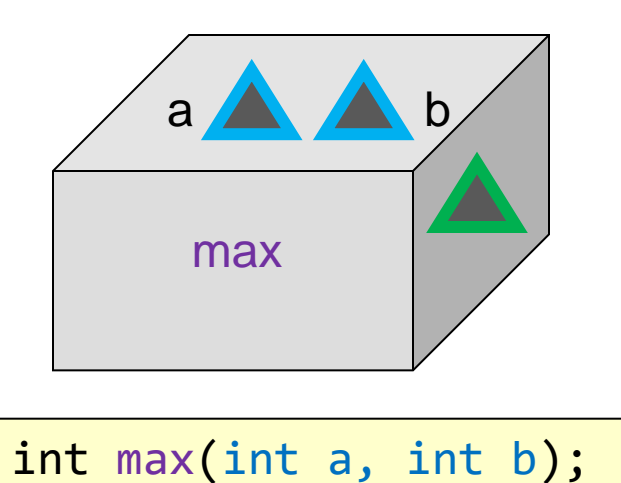

4b.4

School of Engineering

**Function Signature/Prototype**

### 4b.5

School of Engineering

# User Defined Functions

- We can define our own functions in 3 steps
- **Step 1**: "Declare" your function by placing the **prototype** (**signature**) at the top of your code
- **Step 2:** "Define" the function (actual code implementation) *anywhere* (above or below main()) by placing the code in  $\{ \}$
- $\epsilon_{\text{2023 by Mark Redek}}$  and  $\epsilon_{\text{2023 by Mark Redek}}$  and may not be shared, uploaded, for distributed. • **Step 3**: "Call" the function from main() or another function passing in desired inputs and

```
#include <iostream>
using namespace std;
int max(int a, int b); // prototype
int main()
{
   int x, y, mx;
  \sin \gg x \gg y; /* Code for main */ 
}
int max(int a, int b)
{
  if(a > b) return a; // immediately stops max
   else 
      return b; // immediately stops max
}
```
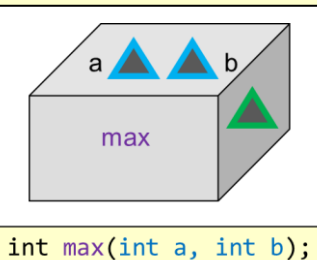

### 4b.6

School of Engineering

# Calling a Function (1)

- We "call" or "invoke" the function by:
	- Using its name and place variables or constants that the current function has declared in the order that we want them to map to the parameter/argument list
	- $-$  First variable listed  $(x)$  will map to the first parameter (a) in the function's argument list, the second variable  $(y)$ to the second parameter (b), etc.
- Don't
	- Relist the return type in the call
	- Relist the type of the arguments
	- Use variable names that don't exist in the current function
	- Forget to save the returned value

```
© 2023 by Mark Redekopp. This content is protected and may not be shared, uploaded, or distributed.
```

```
#include <iostream>
using namespace std;
int max(int a, int b); // prototype
int main()
\{ int x, y, mx;
  \frac{\text{cin}}{\text{O}} \gg x \gg y; /* Call the function */ 
  mx = max(x, y);
   /* Bad */
  mx = int max(x, y); mx = max(int x, int y);
   mx = max(a, b);
   max(x, y);
}
int max(int a, int b)
{
  if(a > b) return a; // immediately stops max
   else 
      return b; // immediately stops max
}
```
School of Engineering

4b.7

# Calling a Function (2)

- The we can "call" (activate/invoke) our function from any other location in our code as many times as we like
- Semantics of a function call:
	- Pause the caller code (i.e. main)
	- Pass copies of the arguments to the function (i.e. pass a copy of x and y to a and b)
	- Let the function execute
	- When the function completes we return back to the caller (i.e. main) and resume execution
	- Any return value is substituted in place of the function call

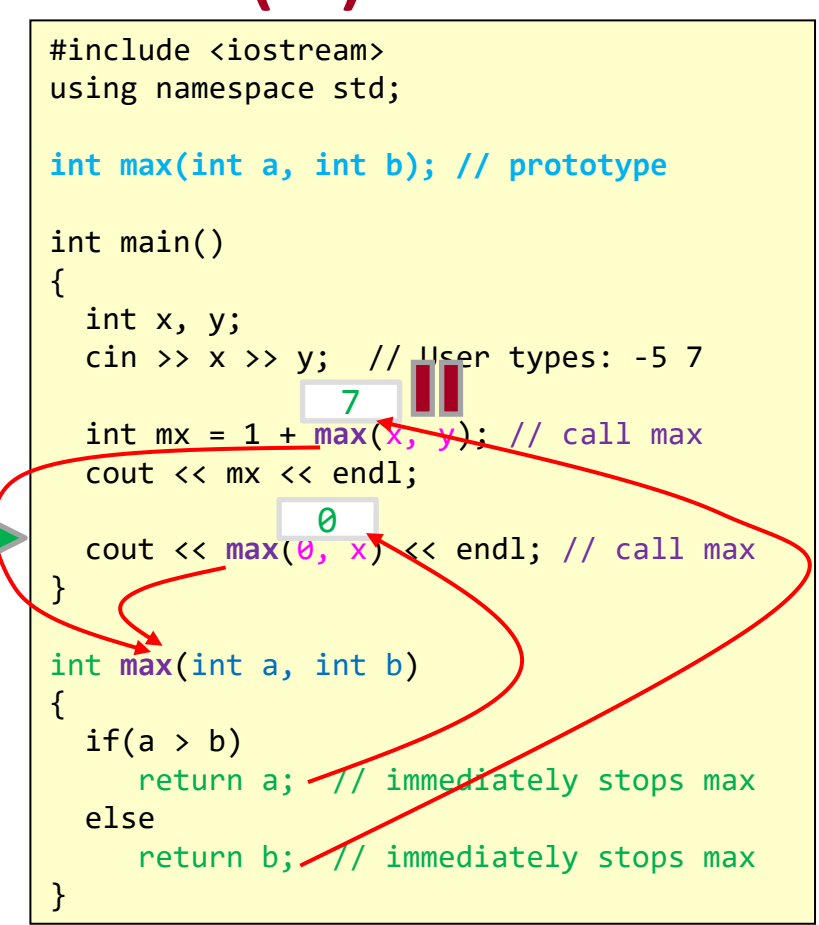

Program Output (if user types -5 7):

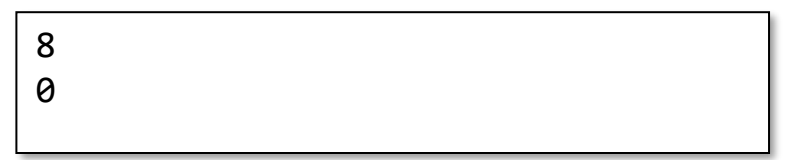

# Execution Timeline

- 1. We always start at main() and execute sequentially until a function call or the end of main()
- 2. When we hit a function call, execution of main pauses and execution of max begins
- 3. Max will compare the arguments and return the bigger
- 4. Upon return we go back to where we left off in the previous function and replace the function call with the return value
- 5. We continue to evaluate the expression in which the function call was made (i.e.  $1 + max$ )
- 6. We assign the result to mx
- 7. We continue sequentially until another function call or until the end of main()
- 8. Another function call again causes main to pause and max begins execution anew
- 9. Max compares arguments
- its return value in the larger expression<br>© 2023 by Mark Redekopp. This content is protected and may not be shared, uploaded, or distributed. 10. It then returns to the caller (main) and substitutes

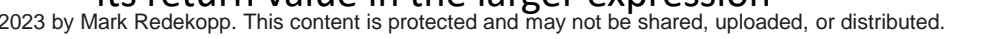

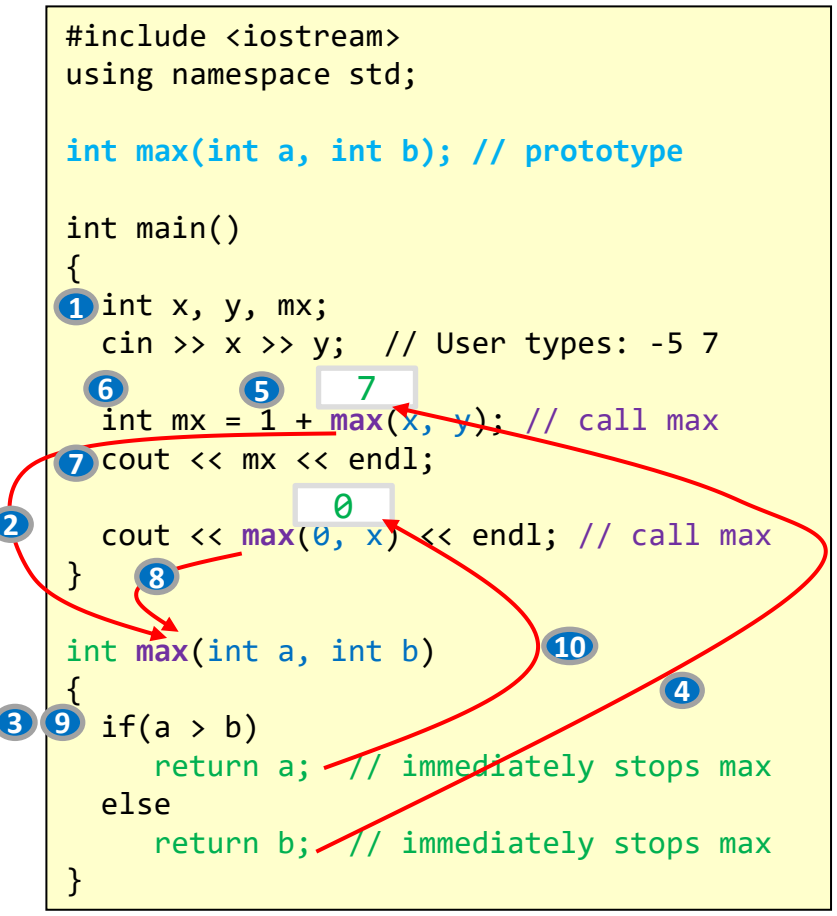

4b.8

School of Engineering

Program Output (if user types -5 7):

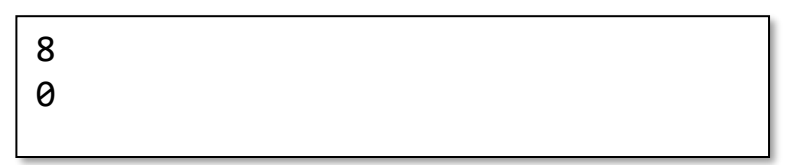

# Why Functions? (1)

Desired Program Output:

/// // / ///// //// /// // /

- Functions are best use to perform code that would otherwise have to be duplicated
- By "factoring" common code into its own function and possibly parameterizing it we can make flexible, reusable blocks of code

```
#include <iostream>
using namespace std;
```

```
int main()
{
   // Print flag of 3 rows
  for(int i=0; i < 3; i++){
      for(int k=0; k < 3-i; k++){
        cout << '/';
 }
      cout << endl;
 }
   // Print flag of 5 rows
  for(int i=0; i < 5; i++){
      for(int k=0; k < 5-i; k++){
        cout << '/';
 }
      cout << endl;
 }
   return 0;
}
```
4b.9

School of Engineering

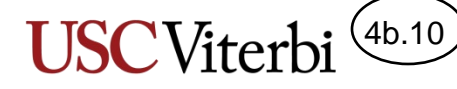

# Why Functions? (2)

Desired Program Output:

/// // / ///// //// /// // /

• Here we have factored the common code into its own function parameterized based on how many rows are desired

```
#include <iostream>
using namespace std;
```

```
void printFlag(int rows);
int main()
\{ printFlag(3);
   printFlag(5);
   return 0;
}
void printFlag(int rows)
{
  for(int i=0; i < rows; i++){
    for(int k=0; k < rows-i; k++){
       cout << '/';
 }
     cout << endl;
 }
}
```
### School of Engineering Functions Calling Functions

- We could create 1 or 2 functions to do this job (probably could all be done in printFlag but we want you to see how one function can call another)
- Anytime a function calls another, the caller pauses and the called function begins
- When a function ends it returns to the previous function (the one that called it)

Program Output:

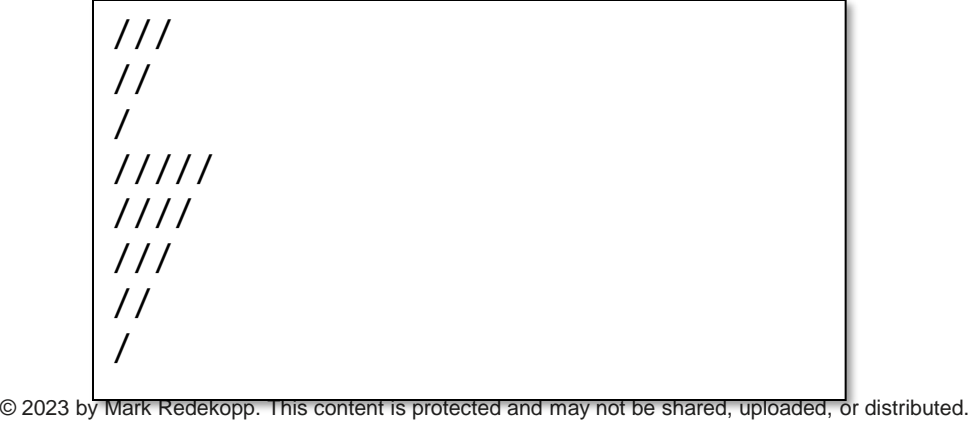

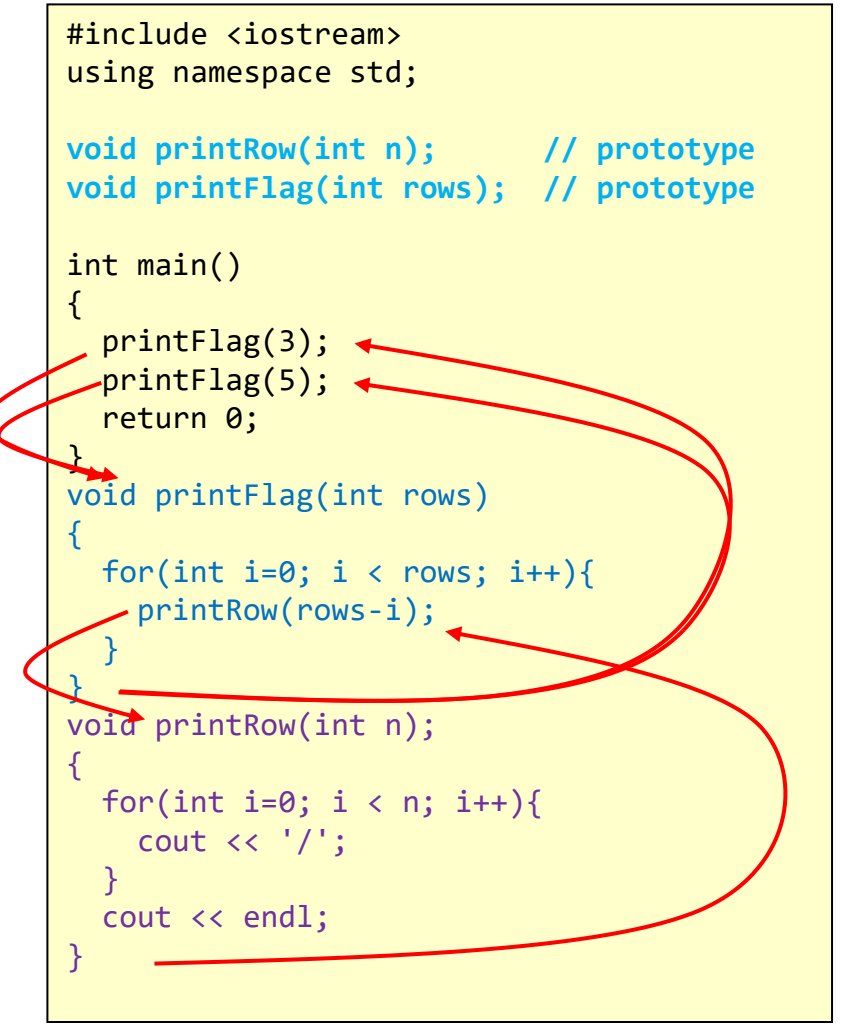

4b.11

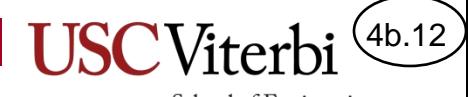

Formal and Actual Parameters

## **TWO SETS OF ARGUMENT NAMES**

© 2023 by Mark Redekopp. This content is protected and may not be shared, uploaded, or distributed.

# Argument Names

- A script (play or movie) could be produced in many different places each with **different casts** (actual actors and actresses).
- Thus, the script is written in terms of *character names* but when the cast is chosen, *actual people's names are mapped/substituted.*
- **In the play**, everything is setup to use the *character names* (the audience wouldn't know what's going on if they use the actresses real name).
- Before or after the play, people's *actual (real) names* are used to refer to people
- The same thing happens with arguments passed to a function.

#### Julius Caesar

4b.13

School of Engineering

Cast

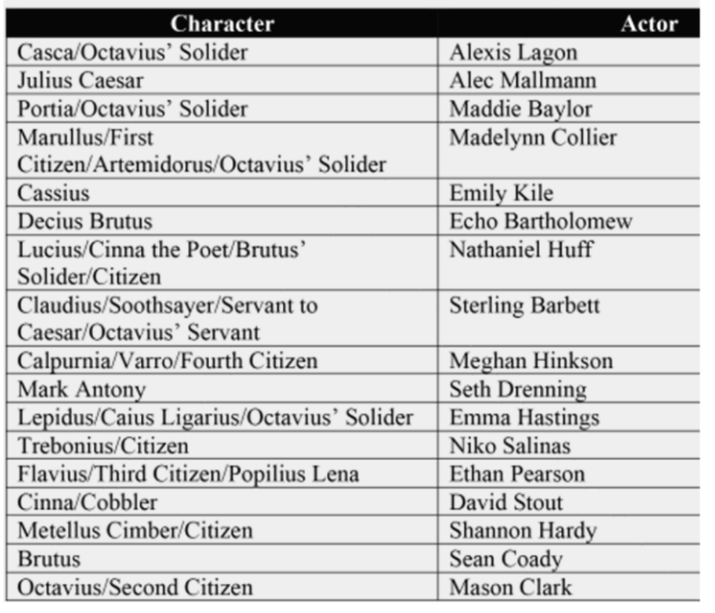

*character names real names*

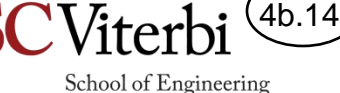

# Formal and Actual Argument Names

- In the analogy, the play is a function
- **Formal argument name** (*character names*): The names used **INSIDE** the function code which act as a placeholder to know *which input is which*)
	- When taking the power would  $pow(x,y)$  give the same result as  $pow(y,x)$ ? No!
	- So we need to know which input is the base and which is the exponent…formal argument names help us know that.
- **Actual argument names** (**names of the actors**): The actual **values and variables in the calling function** that they want to pass or map to the functions formal arguments

#### Julius Caesar

Cast

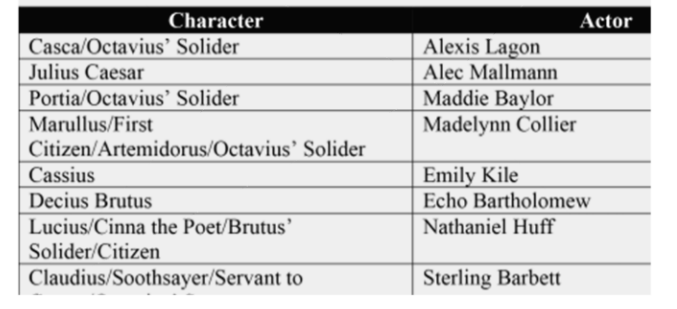

#### *Formal Arguments Actual Arguments (character names*) *(real names* )

```
// prototype
double mypow(double base, int exp); 
int main() {
 double x=2, y=3; // actual args double result1 = mypow(x,y);
  double result2 = mypow(y,2);
 ...
}
          // formal args
double mypow(double base, int exp)
{ . . . }
```
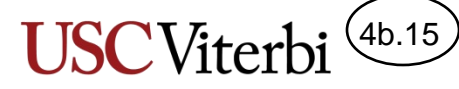

# Mapping Formals to Actuals

}

}

- When we call a function, the ACTUAL arguments are assigned into the FORMAL arguments
	- Ex: formal = actual;
- The mapping is just based on the ORDER we list the formals in the function signature and the ORDER we list the actuals when we call the function
	- The first formal is assigned the first actual
	- The second formal is assigned the second actual
	- The third formal is assigned the third actual
	- …
- Each time we call the function we can use a different set of "actresses" (i.e. different actuals for each call)

© 2023 by Mark Redekopp. This content is protected and may not be shared, uploaded, or distributed.

```
#include <iostream>
using namespace std;
// prototype
double mypow(double base, int exp); 
int main() {
   double x; int y;
   cin >> x >> y; 
                 // actual args
  double result1 = mypow(x,y);
   double result2 = mypow(y,2);
 ...
           // formal args
double mypow(double base, int exp)
{ 
  int result = 1;
  for(; exp != 0; exp--){
      result *= base;
   }
   return result;
                // Playbill for 1st call
                base = x;exp = v;
                // Playbill for 2nd call
                base = y;exp = 2;
```
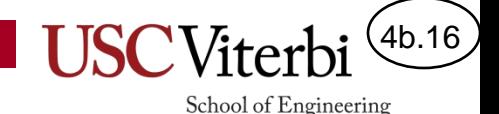

# Variable Scope

- "Scope" of a variable refers to the
	- **Visibility** (who can access it) and
	- **Lifetime** of a variable (how long is the memory reserved
- For now, there are 2 scopes we will learn
	- **Global:** Variables are declared *outside* of any function and are visible to *all* the code/functions in the program
		- For various reasons, it is "bad" practice to use global variables. You MAY NOT use them in CS 102.
	- **Local:** Variables are declared *inside* the { } in a function and are *only* visible in those { } and *die* when the the end brack } is reached

© 2023 by Mark Redekopp. This content is protected and may not be shared, uploaded, or distributed.

```
#include <iostream>
using namespace std;
// Global Variable
int x=1; 
int add_x()
{
   int n; // n is a "local" variable
   cin >> n;
   // y and z NOT visible (in scope) here
   // but x is since it is global
   return (n + x);
} // n dies here
int main()
{
   // y and z are "local" variables
   int y=0, z;
  z = add x();
   y += z / x; // n is NOT visible 
  cout << x << " " << y << endl;
   return 0;
 } // y and z die here
```
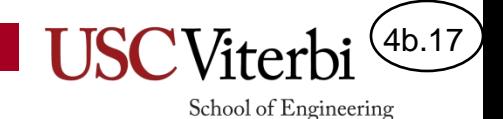

### Exercises

- Exercises
	- hypotenuse
	- wakeup

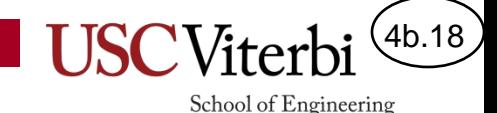

## Example Functions 1

#### **Function Signature/Prototype**

**double** calcInterest(double amt, int yrs, double rate);

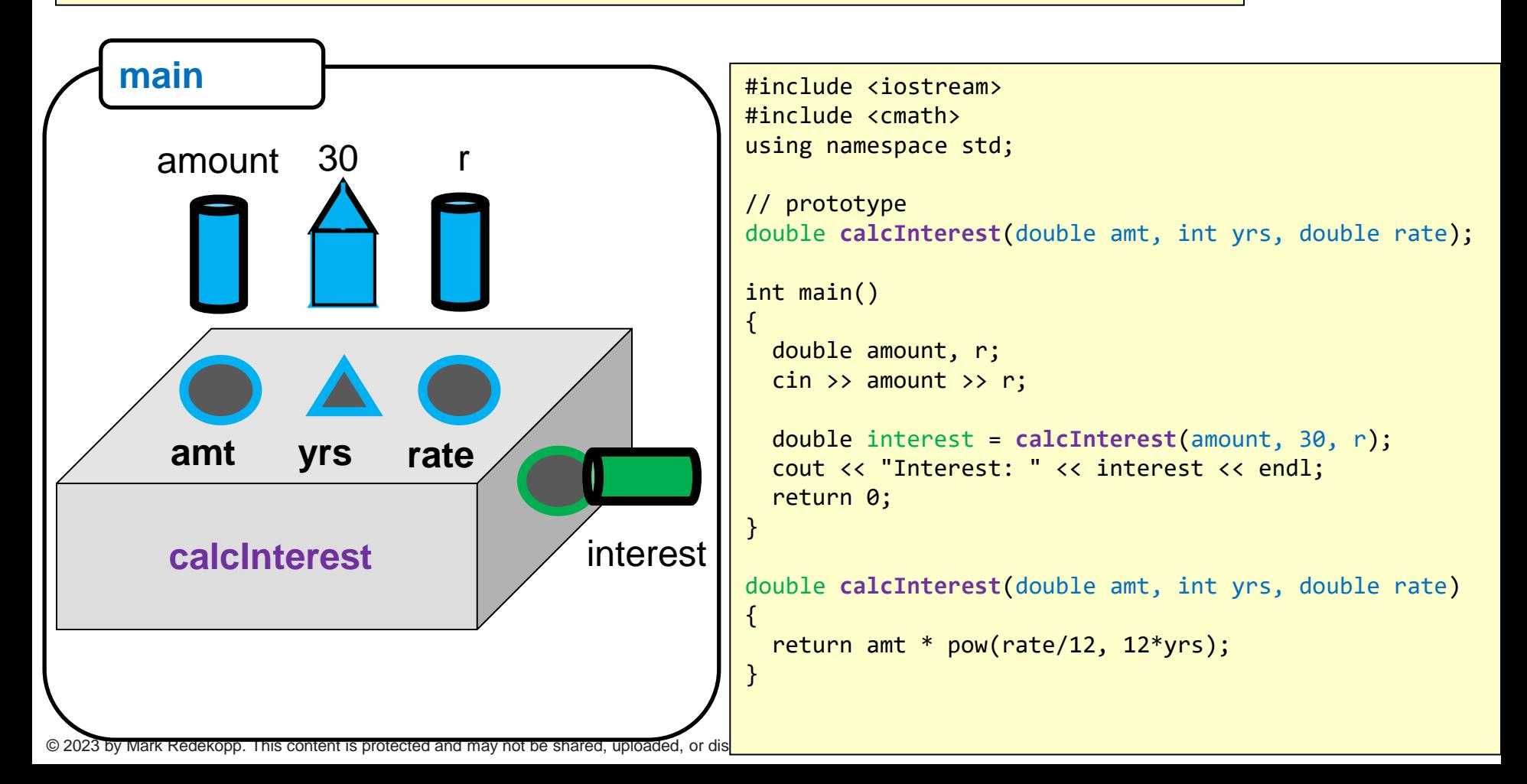

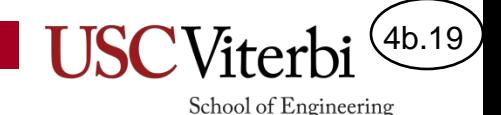

## Example Functions 2

#### **Function Signature/Prototype**

**bool** getAndCheckLogin(string exp\_pwd);

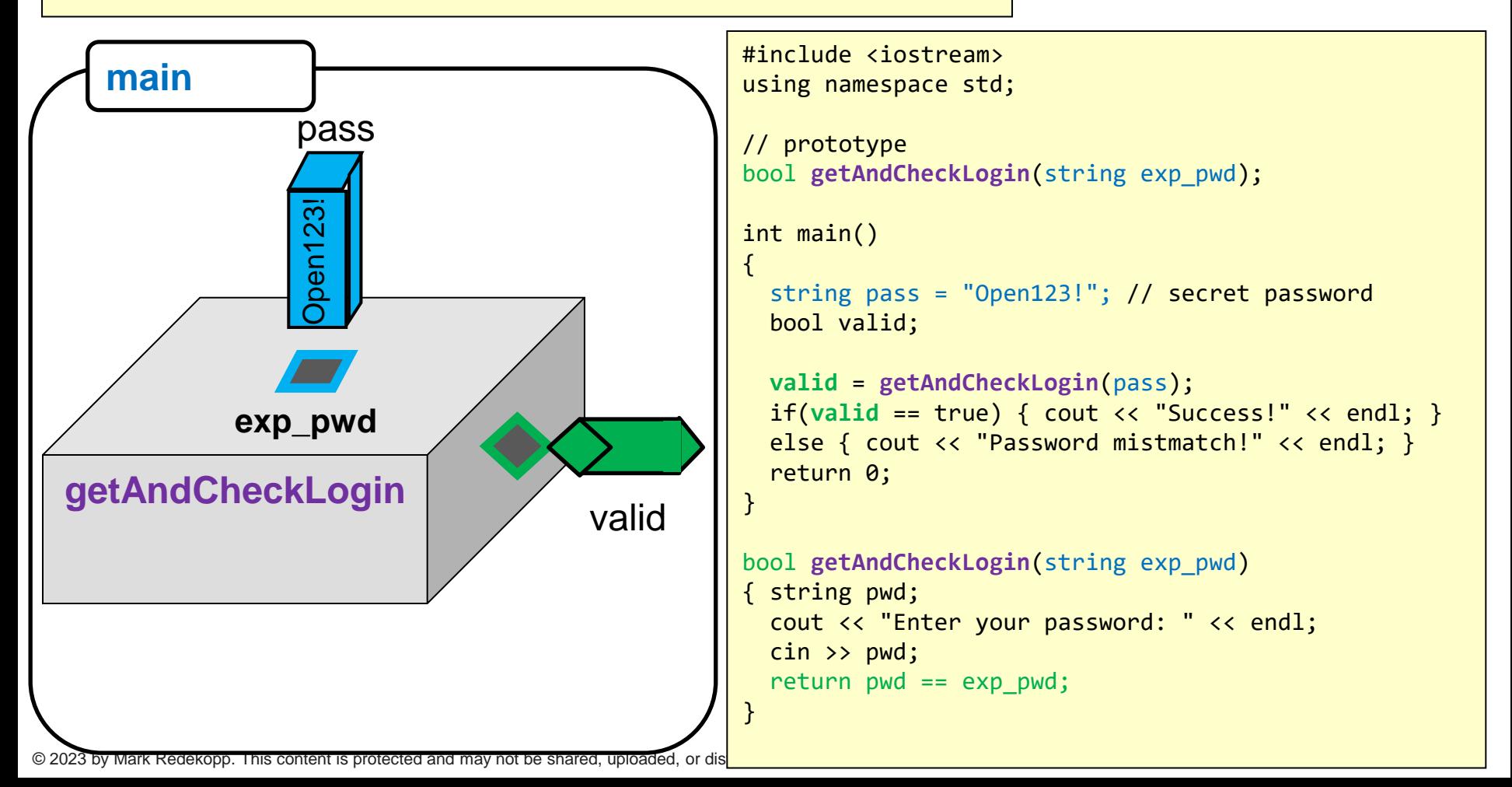

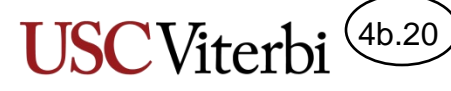

# Example Functions 3

#### **Function Signature/Prototype**

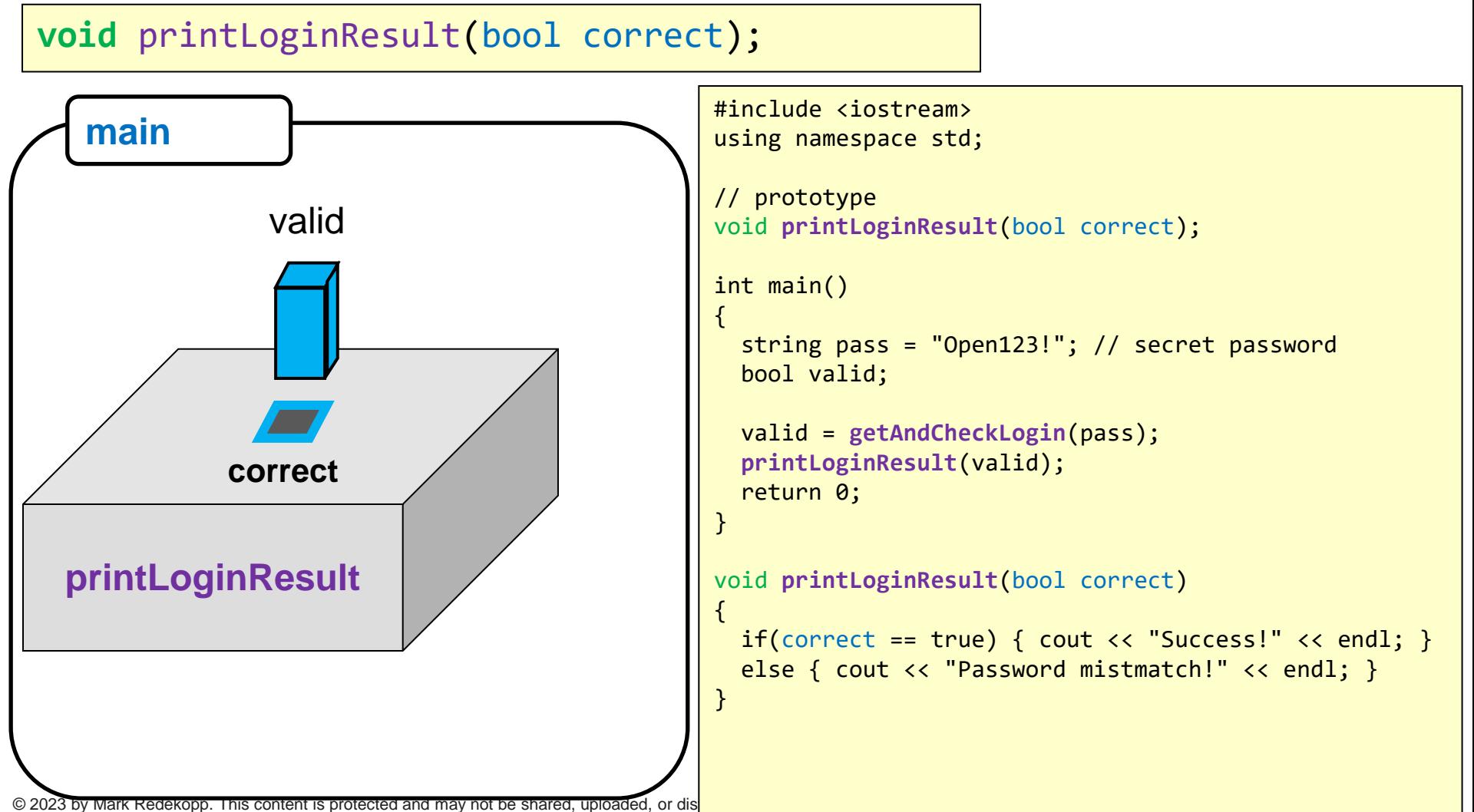

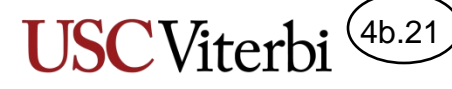

## Example Functions 4

#### **Function Signature/Prototype**

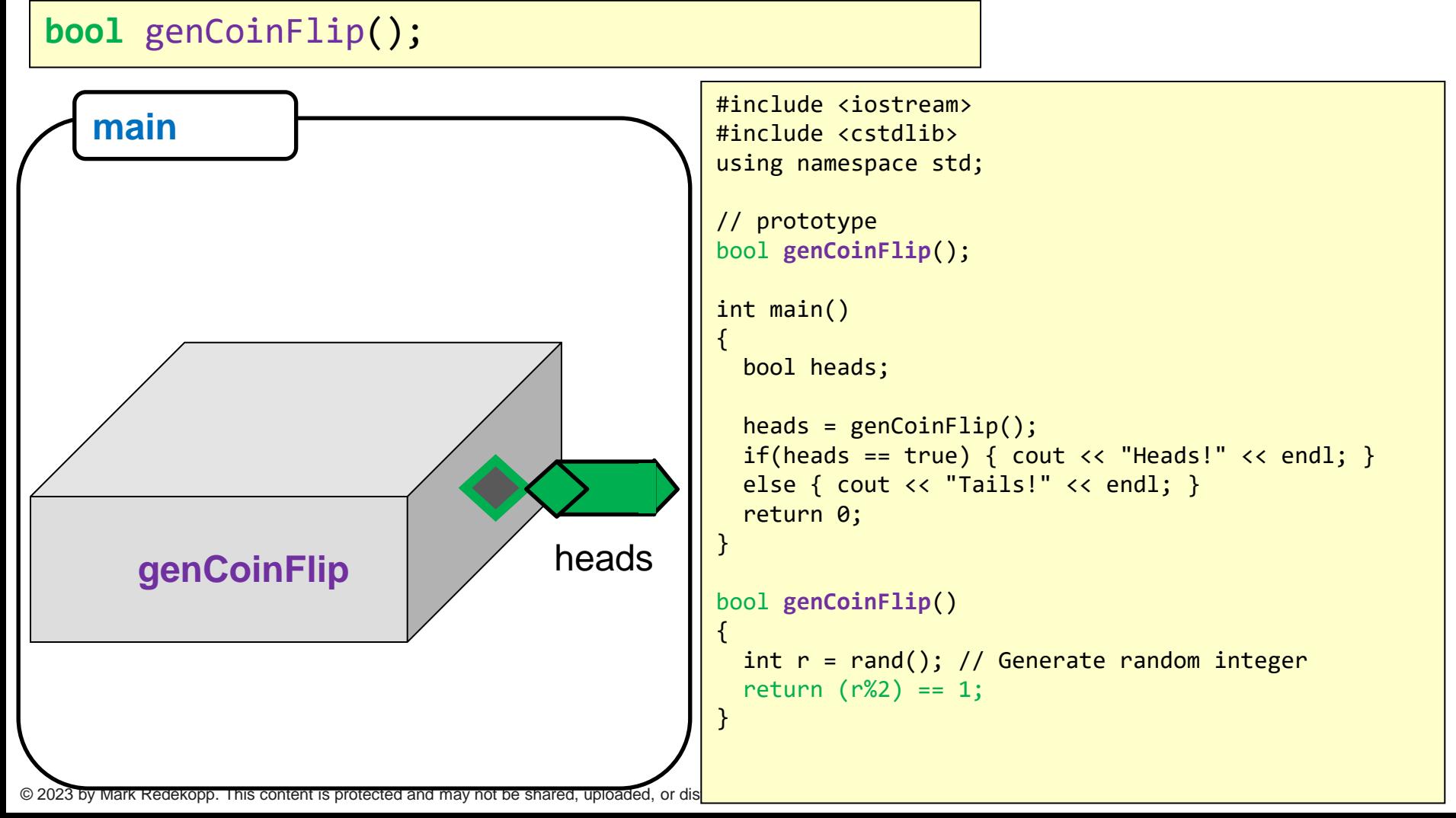

4b.22

# Predicate Functions

- We can write functions that return a bool (true or false) to assert or confirm something about the input
- These functions can then be called in the condition of an if statement or a loop

```
bool isNegative(double x)
{
   return x < 0;
}
bool isDigit(char c)
{
   return (c >= '0' && c <= '9');
}
bool __________(int s1, int s2, int s3, int s4)
{
   return (s1 == s2) && (s2 == s3) && 
             (s3 == s4);
}
int main()
{
   int a; char b; int f, g, y, z;
   cin >> a >> b >> f >> g >> y >> z;
   if( isNegative(a) ) {
      cout << "Error..neg. #" << endl;
   }
   if( isDigit(b) ) {
      cout << "digit character" << endl;
 }
   if( (f==g) && (g == y) && (y == z) )
   {
     cout << "Yes... With a state of the cout of the cout of the state of the state of the state of the state of the state of the state of the state of the state of the state of the state of the state of the state of the sta
 }
   return 0;
}
```